$3"45&35&9563&4*77*356" - 3":53"$ \$&3 #ëiòïöùü ý úüùôïíþ \$ù÷úÿþóøñ 4íóïøíï

> 7JDUPS (BZB 8BMUFST  $\mathsf{T}$ 60JWFSTJUZ PG (SPOJOHFO  $+$  V M Z

 $461837 * 48%$  #:

+J - , PTJOLB 4 UF%FO 'SFZ 4 D J F O U J Ž D 7 J T V B M J [ B U J P G IBJ FEO IS P AD T U F VSB M J [ B U J P O B O E \$ P N Q (SBQIJDT (SBQIJDT 60JWFSTJUZ PG (SPOJOHF©OJWFSTJUZ PG (SPOJOHFO

# "iý þüëí þ

.BOZ DPODFQUT BOE BMHPSJUINT JO \$PNQVUFS (SBQIJDT CFOF& XIFO USZJOH UP VOEFSTUBOE UIFN 7JSUVBM 3BZ 5SBDFS 735 X FEVDBUF TUVEFOUT PO DPODFQUT SFMBUFE UP SBZ USBDJOH 51 DPODFQUT VTJOH UFYUVBM FYQMBOBUJPO BOE WJTVBMJTBUJPO MFWFMT BSF DSFBUFE UP FMBCPSBUF PO EJ%FSFOU UPQJDT 'VS JOUFOET UP FYUFOE UIF BQQMJDBUJPO XJUI OFX UPQJDT 51JT FYUFOE 735 XJUI DPODFQUT SFMBUFE UP UFYUVSJOH 5IJT QSPK UFYUVSFT BOE JT EPOF JO DMPTF DPMMBCPSBUJPO XJUI 5PN \$PV CBDIFMPS QSPKFDU GPDVTFT PO QSPDFEVSBM UFYUVSFT 'PVS B DPWFS % PCKFDUT UFYUVSF NBQQJOH UFYUVSF TBNQMJOH BO TUVEZ XJUI UXFMWF QBSUJDJQBOUT XBT DPOEVDUFE UP FWBMVB BOE UIF PWFSBMM VTFS FYQFSJFODF PG UIF OFX BEEJUJPOT 51F HBJOFE LOPXMFEHF PG UFYUVSJOH BOE IBE HPPE FYQFSJFODFT

 $3"45&35&9563&4'77*356" - 3":53"$ \$&3 \$ùøþïøþý \*OUSPEVDUJPO 3FMBUFE 8PSL BOE #BDLHSPVOE **\$VSSFOU TUBUF PG 735** 735 735 5IFPSZ % OCKFDUT 5FYUVSFT 5FYUVSF .BQQJOH 5FYUVSF 4BNQMJOH 3FRVJSFNFOUT  $2V$ BMJUZ \*NQMFNFOUBUJPO 8PSL'PX \*NOMFNFOUBUJPO 5PPMT \*OGSBTUSVDUVSF /FX MFWFMT % OCKFDUT 5FYUVSF .BQQJOH 5FYUVSF 4BNQMJOH 1SPDFEVSBM 5FYUVSFT /FX DPNOPOFOUT **6TFS TUVEZ** 2VFTUJPOT JO UIF VTFS TUVEZ 1SJPS & YQFSJFODF **&EVDBUJPOBM VTFGVMOFTT 6TFS FYQFSJFODF** 3FTVMUT 1SJPS FYQFSJFODF **&EVDBUJPOBM VTFGVMOFTT 6TFS FYQFSJFODF** 'FFECBDL

**\$PODMVTJPO** 

'VUVSF 8PSL

### <span id="page-3-0"></span>\*øþüùîÿíþóùø

5P SFOEFS BOE EJTQMBZ % BOE % TDFOFT B DPNQVUFS FYFDV PO CPUI UIF IBSEXBSF TJEF BOE JO JUT VOEFSMZJOH TP.XBSF " UP SFOEFS DPNQMJDBUFE QBUUFSOT BOE DPMPVST UP B TDSFFC PCKFDUT XJUI WJTVBMMZ QMFBTJOH DPMPVS QBUUFSOT JNBHFT PCKFDUT 5IJT QSPDFTT JT DBMMFE UFYUVSJOH %J%FSFOU SFO SBTUFSJTBUJPO BOE SBZ USBDJOH BSF VTFE UP SFOEFS TDFOF XIJDI DBO CF EJTQMBZFE PO B TDSFFO

<span id="page-3-1"></span>5FYUVSJOH JT POF PG UIF UPQJDT UBVHIU JO UIF \$PNQVUFS (SB 6OJWFSTJUZ PG (SPOJOHFO 5IF DPVSTF VTFT DPOWFOUJPOBM M XJUI JNBHFT UP JMMVTUSBUF UPQJDT )PXFWFS UIF DPVSTF EF WJTVBMJTBUJPO QVSQPTFT 51JT JOJUJBUFE QSPKFDUT UP EFWF BO BQQMJDBUJPO UIBU BJNT UP WJTVBMJTF UISFF EJNFOTJPOBM EFNPHSBQIJD GPS 735 JT TUVEFOUT GPMMPXJOH UIF \$PNQVUFS ( UIF BQQMJDBUJPO JT CVJMU UP CF BDDFTTJCMF UP B CSPBE BOI 735 DPNQSJTFT & FFO MFWFMT UFBDIJOH UIF VTFS WBSJPVT DP USBD'JUGHYSFIPXT UIF & STU JOUSPEVDUJPO MFWFM BT BO FYBNQM MPPL MJLF

#### <span id="page-3-2"></span>'JHVSF` \*OUSPEVDUJPO MFWFM PG 7JSUVBM 3BZ 5SBI

5IJT QSPKFDU BJNT UP FYUFOE 735 XJUI DPODFQUT SFMBUFE UP TQFDJ&DBMMZ UIJT QSPKFDU HPFT JOUP GVSUIFS EFUBJM BCPV DPODVSSFOU QSPKFDU< GGPEDPWT \$FP VFQOF SQVSTP DFEVSBM UFYUVSFT % TJNJMBSJUZ PG UIF UPQJDT CPUI OSPKFDUT DPMMBCPSBUF DMF

## TIBSFE DPNQPOFOUT

51JT OSPKEDU NPTUMZ GPDVTET PO UIF DSEBUJPO PG UIF % OCK .BQQJOH MFWFMT XIFSFBT UIF DPODVSSFOU QSPKFDU GPDVTFT 4BNQMJOH BOE 1SPDFEVSBM 5FYUVSFT MFWFMT 4JODF QSPEVDF UISPVHIPVU NVMUJQMF MFWFMT BOE EJ%FSFOU VOVTFE WJTVBM, UIJT UIFTJT XJMM TUJMM JODMVEF JOGPSNBUJPO PO BMM DPODF JNQMFNFOUFE DPODFQUT JU JT SFDPNNFOEFE UP SFBE UIF UIFT BT XFMM

51JT UIFTJT TUBSUT CZ HPJOH PWFS SFMBUFE XPSL BOE CBDLHS \$IBQUFS EJTDVTTFT UIF SFRVJSFNFOUT TFU XIFO TUBSUJOH UI FYQMBJOT XIBU TP.XBSF JT VTFE BOE IPX UIF DPEFCBTF JT EFTJ UIF DPOUFOU QSPEVDFE EVSJOH UIF QSPKFDU 5IF RVBMJUZ PG VTFS TUVEZ 5IF DPOUFOUT PG UIF VTFS TUVEZ BOE UIF SFTVMU 51F UIFTJT JT & OBMJTFT XJUI B DPODMVTJPO JO \$IBQUFS BOE T JO \$IBQUFS

<span id="page-5-3"></span>51F TFDPOE WFSTJPO PG 735 CSJOHT OFX BEEJUJPOT JO TFWFSB JODMVEFT NPSF MFWFMT FYQMBJOJOH TPNF NPSF  $Q$  SPH  $8$  BN  $35$ DPODFQUT %JTUSJCVUFE SBZ USBDJOH TVQFS TBNQMJOH TP. CPVOEJOH CPYFT BOE PDUSFFT BSF BNPOH TPNF PG UIF OFX UP UPQJDT SFRVJSFE UIF BEEJUJPO PG TFWFSBM DPNQPOFOUT UP L TUSVDUVSFT 0UIFS DPNQPOFOUT UIBU XFSF BEEFE UP JMMVTUS BSFB BOE TQPUMJHIUT CFUUFS SBZ WJTVBMT BOE OFX 6\* FMFI 'VSUIFSNPSF 735 IBE B CJH GPDVT PO UIF HBNJ&DBUJPO PG I HPBM PG HBNJ&DBUJPO JT UP NBLF UIF VTFS GFFM SFXBSEFE B. 5VUPSJBMT XFSF JOUSPEVDFE UP NBLF FYQMBOBUJPOT NPSF VO WJTVBMT XIJMF UIF VTFS DBO SFBE UIF UFYU "TZTUFN UP FBSC BOE PCKFDUT HJWFT UIF VTFS BO JODFOUJWF UP VOMPDL EFTJS

\*OUFSGBDF 6\* \*O UIF DFOUSF PG UIF TDSFFO UIFSF JT SPPN I DFOUSF GPDVT EJ%FSFOU WJTVBMJTBUJPOT DBO CF TIPXO VTJC 5P NBLF UIF BQQMJDBUJPO NPSF VTFS GSJFOEMZ LFZCPBSE TIP JOUFSBDUBCMF DPNQPOFOUT BSF JOUSPEVDFE 51JT BMMPXT GP

PG UIF MFWFMT 5IF MFWFMT IBWF B QMBJO HSFZ CBDLHSPVOE X

<span id="page-5-2"></span>\*O UIF & STU WFSTJUDE PYGFT SSLI JOUSPEVDFE UP UIF BQQMJDBUJP TUFQT JO UIF QSPHSBN BJN UP JOGPSN UIF VTFS PO IPX UP JOU XIBU JU P%FST 51JT NFBOT UIF & STU MFWFMT PG 735 DPWFS DP CFGPSF FYQMBJOJOH SBZ USBDJOH DPODFQUT

**VTFT** 

SIFTF DPODFQUT BSF FYQMBJOFE JO MFWFMT XIFSF 735

VTFS JT NPSF GBNJMJBS XJUI UIFTF TIPSUDVUT

<span id="page-5-1"></span>735 JT TP GBS UIF BDDVNVMBUJPO PG ` EJ%F`SFUOBUCBDIFMPS QSP IBWF CFFO DPNCJOFE BOE QVEMSJDIWFESJOZFJBUSFTS B3L5JPIBDTT UBLFO TUFQT JO JNQSPWJOH RVBMJUZ BOE IBT CFDPNF B NPSF UIBO BE VTFT MFWFMT UP FYQMBJO EJ%FSFOU DPODFQUT NPTUMZ SFMBI DPWFS JOUFSBDUJPO XJUI UIF QSPHSBN "O BEWBOUBHF PG VTJO DPODFQUT JT UIBU OFX FOWJSPONFOUT DBO CF DSFBUFE JO FBD

3ïöëþïî 8ùüõ ëøî #ëíõñüùÿøî *SVSSFOU TUBUF PG 735* 

735

735

<span id="page-5-5"></span><span id="page-5-4"></span><span id="page-5-0"></span> $3"45&35&9563&4' / 7*356" - 3":53"$ 

#### <span id="page-6-1"></span><span id="page-6-0"></span> $5IFPSZ$

## % OCKFDUT

5P VOEFSTUBOE TPNF DPODFQUT CFIJOE UFYUVSFT JU JT JNQPS DPNQVUFS JOUFSQSFUT PCKFDUT 5IF 'BU OBUVSF PG QPMZHPOT DPNQVUFS UP QFSGPSN DBMDVMBUJPOT PO UIF QPMZHPOT JO UI B TIBQF PVU PG QPMZHPOT % PCKFDUT BSF DPOTUSVDUFE PVU DPPSEJOBUFT DBMMFE WFSUJDFT 5IJT JOGPSNBUJPO UPHFUIFS WFSUJDFT BSF DPOOFDUFE UP GPSN QPMZHPOT DBO CF TUPSFE FBDI IBWJOH JUT ØSP TIP BNØH POOPTO BET FM FN FOUT PG B % PCKFDU B GBDFT BOE UIFJS PVUMJOFT BSF DBMMFE FEHFT

### <span id="page-6-5"></span><span id="page-6-4"></span>5FYUVSFT

<span id="page-6-2"></span>5P HEU NPSE EFUBJM JO UIF DPMPVS PG BO PCKEDU JNBHET DB DPMPVST GPS DPSSFTQPOEJOH MPDBUJPOT PO UIF PCKFDU \*NBI HSBQIJDT BSF DRMMFILF TUFF YN BBFT DBO FJUIFS CF NBOVBMMZ QSP HFOFSBUFE QSPDFEVSBMMZ % WFSUFY DPPSEJOBUFT DBO CF M DPPSEJOBUFT UP SFUSJFWF DFSUBJO JOGPSNBUJPO TUPSFE JO DBMMFE UFYUVSF NBQQJOH XIJ4DFIDJUTJFGOVSSFUNFNSP OF MØMBJOFE JO JOGPSNBUJPO PO SHC WBMVFT BOE PQUJPOBMMZ BO BMQIB WBM SFRVJSFT MBSHFS QJYFM GPSNBUT CVU CJU GPSNBUT DBO BM FJUIFS CMBDL PS XIJUF PS BO CJU GPSNBU GPS HSFZ TDBMFE JNBHFT BSF NPSF DPNNPOMZ VTFE UP NBQ UIFJS WBMVFT UP B E  $DPMRVSQ$  | >

## <span id="page-6-6"></span>5FYUVSF .BQQJOH

<span id="page-6-3"></span>5FYUVSF NBQQJOH JT B UFDIOJRVF VTFE JO DPNQVUFS HSBQIJDT PCKFDUT CZ VTJOH JOGPSNBUJPO TUPSFE JO % JNBHFT BMTP D DPPSEJOBUFT PG BO PCKFDU BSF NBQQFE UP % DPPSEJOBUFT DPPSEJOBUFT PO JNBHFT #FDBVTF JU WJTVBMMZ MPPLT MJLF U POUP BO PCKFDU BJHMAGWFULTUS.BTU FFPNFOUJNFT SFGFSSFE UP BT PV XSBQQJOHQ 5IFSF BSF UXP XBZT PG NBQQJOH NBOVBMMZ BOE N DSFBUJOH % PCKFDUT TPNF & MF GPSNBUT BMTP PQUJPOBMMZ FYBNQMF PG UIJT JT UIF PCK &MF GPSNBU QVGMJTIFE CZ 8BWFG XIJDI JODMVEFT UFYUVSF DPPSEJOBUFT GPS FWFSZ WFSUFY DPF "MUFSOBUJWFMZ GPS NPSF DPOWFOUJPOBM TIBQFT YZ[ DPPSEJ UFYUVSF DPPSEJOBUFT P.FO DBMMFE VW DPPSEJOBUFT NBUIFN FYBNQMF DPVME VTF UIF GPMMPXJOH<GVOQDUJBO UP NBQ JUT DF

<span id="page-6-7"></span> $\check{s}$   $\prime$  oe  $\div$  BUBO >Y 'Z  $\angle$  UBD ReaT  $\check{s}$  > '

<span id="page-7-4"></span>QJYFM BMTP DBMMFE UFYFMT B.FS B UFYUVSF MPPLVQ 5IF OFYU TUFQ JT UP EFUFSNJOF B NFUIPE UP & OE UIF DPMPVS UIBU SFTVMUT JO UIF NPTU SFBMJTUJD JNBHF 5IF NFUIPE UP EFUFSNJOF UIF DPMPVS JT DBMMFE UFYUVSF TBNQMJOH 5IF FBTJFTU XBZ UP & OE UIF DPMPVS JT UP UBLF UIF DPMPVS GSPN UIF OFBSFTU UFYFM DFOUSF XIJDI JT DBMMFE /FBSFTU /FJHICPS 4BAN QAWIO @ HIFS XBZ UP EFUFSNJOF UIF DPMPVS JT UP JOUFSQPMBUF CFUXFFO UIF DMPTFTU WBMVFT PO UIF Y BYJT BOE B.FS UIJT TUFQ JT SFQFBUFE GPS UIF Z BYJT 51JT JOUFSQPMBUJPO UFDIOJRVF JT DBMMFE CJMJOFBS JOUFSQRMBUQUIPIQSEIJT QSPDFTT JT **JMMVTUSBUFE CZ DPMPVSJOHJHVE EFJHBUEFG FSAPJOFGUIF SFTVMU** UIF QPJOUT VTFE JO UIF JOUFS Q AND Q JUSOT BSF VTFE JO UI JOUFSQPMBUJPO TUFQ VTJOH SFM EJTUBODF BT XFJHIUT \*NBHF BEPQI

<span id="page-7-5"></span> $GSRN >$ 

<span id="page-7-3"></span><span id="page-7-2"></span>5FYUVSF 4BNOMJOH

<span id="page-7-1"></span>'JHVSF` 5IF XBZ GBDFT PG BO PCKFDU QSPKFDU PO UFYUVSFT XSBQQJOHQ \*NBHF<BEPQUFE GSPN

<span id="page-7-0"></span>81FO B & OBM JNBHF OFFET UP CF ESBXO UP UIF TDSFFO UIF DPMPVS GPVOE GPS UIJT QJYFM NJHIU OPU MBOE FYBDUMZ JO UIF DFOUSF PG B UFYUVSF

**JNQMFNFOUBUJPOT** %FWFMPQ DPNQPOFOUT TP UIBU UIF DPODVSSFOU QSPKFDU D

%FUFSNJOF CFGPSFIBOE XIBU DPNQPOFOUT BSF VTFE JO CPU

<span id="page-8-3"></span>51F NBJO GPDVT PG UIJT QSPKFDU JT PO SBTUFS UFYUVSFT BOE UFYUVSFT 51F DPODVSSFOU QSPKFDU GPDVTFT PO JNQMFNFOUJ CPUI UPQJDT SFRVJSF TJNJMBS DPNQPOFOUT XPSL'PX GPS UIF 1 UIFTF DPNQPOFOUT OFDFTTJUBUFT SFRVJSFNFOUT 5P NBLF TVS FIDJFOUMZ UIF GPMMPXJOH SFRVJSFNFOUT GPS XPSL EJTUSJCV

8PSL'PX

VOEFSTUBOEJOH PG UFYUVSJOH /FX UPQJDT TIPVME CF FYQMBJOFE JO BQQSPYJNBUFMZ MFW "EEJUJPOBM DPEF XSJUUFO TIPVME FBTJMZ CF FYUFOTJCMF

51JT OSPKFDU TIPVME JOUSPEVDF FOPVHI DPOUFOU UP HJWF

735 UFBDIFT EJ%FSFOU DPODFQUT PG DPNQVUFS HSBQIJDT VTJO NPEJGZJOH PCKFDUT 51JT QSPKFDU TIPVME GPMMPX UIJT TUZMF DPNQPOFOUT BOE CVJMEJOH OFX MFWFMT 5P NBLF TVSF UIF OF TV(DJFOU RVBMJUZ BOE RVBOUJUZ UIF GPMMPXJOH SFRVJSFNFC

<span id="page-8-2"></span>\*NQMFNFOUBUJPO

SEYUVBM FYOMBOBUJPOT OFFE UP CF DPODJTF CVU DPNOMF 7JTVBMJTBUJPO SFRVJSFT B TV(DJFOU MFWFM PG DMBSJUZ B

735 DVSSFOUMZ VTFT MFWFMT UP FYQMBJO IPX 735 XPSLT BOE SBZUSBDJOH & BDI PG UIFTF MFWFMT TV(DJFOUMZ JMMVTUSBUFT FYQMBJOJOH 51JT BMTP OFFET UP IPME USVF GPS UIJT QSPKFDL UP IBWE B MEWEM PG EFUBJM TP UIBU UIF UBSHEU BVEJFODE XJI DPNQMFUJOH UIF UVUPSJBM 3FRVJSFNFOUT GPS UIF RVBMJUZ P

 $2VBMJUZ$ 

<span id="page-8-1"></span>XPSLJOH PO UIF TBNF JNQMFNFOUBUJPOT

4JODF UIJT QSPKFDU CVJMET PO UIF XPSL PG PUIFS QSPKFDUT J UIFSF TIPVME CF B OPUBCMF FNQIBTJT PO TFUUJOH SFRVJSFNFC QFSTQFDUJWFT JO XIJDI SFRVJSFNFOUT BSF TFU UP NFFU UIF TL TFU PG SFRVJSFNFOUT GPDVTFT PO UIF RVBMJUZ PG UIF QSPEVI UPPM XIJDI NFBOT B DFSUBJO TUBOEBSE PG RVBMJUZ IBT UP CF BVEJFODF DBO CF TBUJT&FE XJUI UIFJS FYQFSJFODF #FTJEFT R SFRVJSFNFOUT GPDVTFT BMTP PO UIF RVBOUJUZ PG UFBDIJOH N DPOUFOU \*OUSPEVDJOH B OFX UPQJD UP 735 PQFOT UIF PQQPSL PG OFX DPODFQUT SFMBUFE UP UIJT UPQJD 4JODF UIJT QSPKFD JU JT JNQPSUBOU UP TFU XPSL'PX SFRVJSFNFOUT UP TQFFE VQ

 $3"45&35&9563&4'77*356" - 3":53"$ 

<span id="page-8-0"></span>3ïûÿóüï÷ïøþý

#### <span id="page-9-0"></span>\*÷úöï÷ïøþëþóùø

<span id="page-9-1"></span>5PPMT

5P DSFBUF B WJSUVBM XPSME XIFSF NPUJPO PG PCKFDUT BOE PI B TVCTUBOUJBM BNPVOU PG VOEFSMZJOH DPEF JT OFFEFE UP IB QIZTJDT BOE QMFOUZ NPSF UBTLT, BOZ HBNF FOHJOFT DBO QSP TPNF PG UIFN CFJOH GSFF UP VTF 5IFSF BSF XJEFMZ VTFE GSFF FOHJOFT MJLF (PEPU CVU JO UIF DBTF PG 735 6OJUZ XBT DIPT BQQMJDBUJPO JO 6OJUZ VTFT UIF \$ QSPHSBNNJOH MBOHVBHF E NPSF FBTJMZ VUJMJTF TPNF PG JUT GVODUJPOBMJUJFT

\*OGSBTUSVDUVSF

<span id="page-9-3"></span><span id="page-9-2"></span>735 JT CVJMU PO UXP NBJO DPNQPOFOUT UIF 60 JUZ BQQMJDBUJ EJBHSBN EFQJDUJOH UIF JOGSBTUSVDUVSEFMTFXE JØM735 JT TIPX DPNNVOJDBUJPO XJUI UIF TDGFQGHJOTDQBQQHOWHEICOHZUUNFT TZTUFN UIF TDFOF NBOBHFS BDUT BT B TJOHMF FOUJUZ XJUI SFGFSFODF PCKFDU JT NPEJ&FE BO FWFOU JT QBTTFE PO UP UIF TDFOF NBO NBOBHFS DBO FOTVSF PCKFDUT JO UIF TDFOF BSF POMZ VQEBUF 81FO OFFEFE UIF TDFOF NBOBHFS DBO QBTT UIF TDFOF EBUB UP XIFSF UIF SBZ USBDFS DBO DPOTFRVFOUMZ VTsFo\UIJT JOGPSNBUJ ODQDJHUJFO VTFT UIFTF SBZT UP WJTVBMJTF SBZT JO UIF TDFOF P **JNBHF** 

'JHVSF` 5IF EFTJHO PG UIF HFOFSBM BQQMJDBUJPO TUSVDUVS GSPN UIJT QSPKFDJUHVESJFTNOPMEBIZJE JUDE 6OJUZ 4DFOF BOE 4DFOF .E DPNQPOFOUT GSPN UIJT EFTJHO \*NBHF BEPQUFE GSPN

4 JODF POF PG UIF SFRVJSFNFOULTDBJJPNOFTO WJPP DFFEQCUFICFPSF JO BQQMJDBUJPO FYUFOTJCMF UIJT QSPKFDU BJNT UP CVJME VQPO UFYUVSJOH UIFSF JT OP OFFE UP NPEJGZ UIF SBZ USBDFS 5FYL PCKFDUT BOE UIFSFGPSF POMZ DIBOHFT UP UIF 60JUZ TDFOF OF TJNJMBS UP UIF TDFOF NBOBHFS \*OTUFBE PG VTJOH UIF TDFOF CFIBWJPVS TZTUFN JT VTFE UP NBLF DIBOHFT UP UIF TDFOF &W CFIBWJPVST UIBU DBO JO UVSO NBLF DIBOHFT UP UIF PCKFDU JO EFTDSJCFE EFTJHO JOGSBJTHUNSSVEDUVSF JT TIPXO JO

'JHVSF` % PCKFDUT MFWFM 5IF VTFS DBO UPHHMF WFSUJDFT

<span id="page-10-3"></span>BOE FEHFT BT JMMVSUSBUFE JO

<span id="page-10-1"></span>#FGPSF FMBCPSBUJOH PO UFYUVSFT BO FYQMBOBUJPO PG PCKF OMBDFE PO PCKFDUT 51F VTFS JT TIPXO UIBU PCKFDUT BSF CVJ FEHFT BOE DPOOFDUJOH UIFTF DSFBUFT GBDFT 'BDFT DSFBUF ( UIFJS 'BU BOE FMFNFOUBSZ TUSVDUVSF BSF XFMM TVJUFE UP V JO UIF HSBQIJDT QJQFMJOF 5IF 6\* TIPXT CVUUPOT UP FOBCMF

% OCKFDUT

<span id="page-10-0"></span>/FX MFWFMT

81FO DSFBUJOH B OFX 6OJUZ TDFOF B CMBOL MFWFM XJUI B HSF VTFE XIFSF UIF EFWFMPQFS DBO TUBSU UP BEE DPNQPOFOUT " UIF 6\* JT UIF UVUPSJBM UFYU DPNQPOFOU BU UIF CPUUPN MF. P UFYUCPY FYQMBOBUJPOT BSF XSJUUFO BCPVU XIBU JT TIPXO P( UIF 6\* DBO CF EJTBCMFE TP UIBU UIF VTFS DBO GPDVT PO UIF M

<span id="page-10-2"></span>'JHVSF` 5IF EFTJHO PG UIF HFOFSBM BQQMJDBUJPO TU

'JHVSF` 5IF SFOEFS QSFWJFX DPNQPOFOU JT VTFE UP TIPX TI TBNQMJOH 5IF & STU TFDUJPO TIPXT UIF BSFB PG UIF UFYUVSF TFDPOE TFDUJPO TIPXT XIFSF UIF DVSTPS MBOET JO UIJT BSFB SFTVMUJOH DPMPVS VTFE UP DPMPVS UIF QBSU PG UIF PCK

<span id="page-11-3"></span><span id="page-11-1"></span>51F PCKFDUJWF PG UIF 5FYUVSF 4BNQMJOH MFWFM JT UP FEVDBL UFDIOJRVFT 51F MFWFM EFNPOTUSBUFT /FBSFTU /FJHICPS 4BNQ \* OUFSQPMBUJPO 51 FMF3WH5MHNB3UHDT4PAN2TOFPD6GOUJFUP TIPX UIF SFTVMU PG JOUFSQPMBUJOH XJUI FBDI PG UIFTF UFDIOJRVFT PW UFYUWSHEYS EFMPX TIPXT UIF DPNQPOFOU VTFE UP JMMVTUSBUF U UBLEO JO CJMJOFBS TBNOMJOH 51JT XBZ UIF VTFS DBO DSFBUF FYQMBOBUJPO JO UIF UVUPSJBM BOE USZ UIJT VTJOH EJ%FSFOU

5FYUVSF 4BNQMJOH

7JTVBMJTBUJPO PG UISFF PG UIF TUBHFT PG UIF USBO  $'JHVSF'$ BOE UFYUVSE DPPSEJOBUFT

<span id="page-11-2"></span>TIPXT TUBHFT PG UIF USBOTJUJPO

<span id="page-11-0"></span>/PX UIBU UIF VTFS JT BXBSF UIBU PCKFDUT IBWF WFSUJDFT JO ' DBO CF FYQMBJOFE 51JT MFWFM TUBSUT CZ UFYUVBMMZ FYQMB、 BMTP DBMMFE 67 DPPSEJOBUFT BSF BOE IPX % DPPSEJOBUFT DPPSEJOBUFT 5IF NBJO WJTVBMJTBUJPO PG UIJT MFWFM TIPXT DPPSEJOBUFT UP UIF UFYUVSF DPPSEJOBUFT QSPKFDUFE OFYU I B TMJEFS UP NBOVBMMZ USBOTJUJPO BOE B'OMUSPO UP TFU UIF

5FYUVSF .BQQJOH

 $3"45&35&9563&4*77*356" - 3":53"$ \$&3

OCKFD\$FSUBJO WJTVBMJTBUJPOT JO UIF MFWFMT SFRVJSF DV NBEF 5P EJTOMBZ UFYUVSFT B TUBOEBSE DVCF GSPN 6OJUZ TV(DJFOU UP QMBDF UIF UFYUVSFT PO )PXFWFS UIF 5FYUVS PCKFDUT XJUI DVTUPN UFYUVSF DPPSEJOBUFT UP TIPX DPOU DPNOMEUFMZ DPWFS BOJHNSHE BT TIPXO JO

<span id="page-12-2"></span>4DSJQ"UTXBT NFOUJPOFIEDQUFU@POLSIFF JNOBJO XBZ UP NBLF DIBOHFT UP UIF PCKFDUT JO UIF 6OJUZ TDFOF JT CZ BEEJOH 51FTF CFIBWJPVST BSF DPNQPOFOUT PG PCKFDUT UIBU DBO 0 < >5IJT BMMPXT GPS NPSF DPOUSPM PWFS JOUFSBDUJPOT JO BEEFE UP DSFBUF DPNQPOFOUT BU SVOUJNF MJLF UIF WFSU, OCKFDUT MFWFM 4DSJQUT BSF VTFE UP JOUFSBDU XJUI UIF 6 USJHHFSFE 4DSJQUT BSF VTFE UP NPEJGZ UIF QSPQFSUJFT UFYUVSFT BSF BEEFE UP PCKFDUT

<span id="page-12-1"></span>/FX DPNQPOFOUT 5IJT QSPKFDU UPHFUIFS XJUI UIF DPMMBCPSBUJPO QSPKFDU PO OVNCFS PG OFX DPNQPOFOUT UP 735 5IF NBJO DIBOHFT JODMVE

'JHVSF` 1SPDFEVSBMMZ HFOFSBUFE NBSCMF UFYUVSF XJUI 6\*

<span id="page-12-0"></span>4P GBS UIF VTFS IBT POMZ XPSLFE XJUI SBTUFS JNBHFT BT UFYL QSPDFEVSBMMZ HFOFSBUFE BT XFMM \*O UIJT MFWFM UIF VTFS BCPVU HFOFSBUJOH JNBHFT XJUI NBUIFNBUJDBM GVODUJPOT 5X UFYUVSFT XFSF BEEFE UP UIF BTTFUT PG UIF QSPKFDU UP CF TI

1 SPDFEVSBM 5FYUVSFT

 $3"45&35&9563&4$  \*/ 7 \* 356" - 3": 53 "\$ & 3

'JHVSF` /FX 5FYUVSF UBC XJUI JOUFSBDUJWF DPNQPOFOUT GPS NPE UFYUVSFT

<span id="page-13-1"></span>6\* #FDBVTF UFYUVSJOH DBO CF DPOTJEFSFE NPSF PG B TUBOEBMPOF UPQJD PVUTJEF PG SBZ USBDJOH JU JT & UUJOH UP IBWF JUT 6\* QBSUJBMMZ TFQBSBUFE GSPN UIF PUIFS SBZ USBDJOH GVOD DENPIOFBANENCIULO 51F UIF 6\* IBT B CVUUPO UP PQFO B OFXMZ BEEFEIWXUHBC 51JT UBC HJWFT UIF VTFS UIF BCJMJUZ UP NPEJGZ CPUI SBTUFS UFYUVSFT BOE QSPDFEVSBM UFYUVSFT XIFO UIFZ BSF BWBJMBCMJFIVPSOFBO PCKFDU TIPXT XIBU UIJT UBC MPPLT MJLF JO UIF 5FYUVSF . BQQJOH MFWFM

<span id="page-13-2"></span>& WFOUDSJQUT JO 6OJUZ BSF OPU FYBDUMZ MJLF USBEJUJPOE VOUJM UIFZ DPNQMFUF UIFJS UBTL \*OTUFBE DPOUSPM JT QE GVODUJPOT UIBU BSF <E F>D @ B7S3/FSEUXJJUIJJTO TJJJN JMBS UP UIF UBTL UIBFHQH ODQDJHMDFQU XJUI FWFOUT 60JUZ BDUJWBUFT UIF DBN UFYUVSJOH OFX FWFOUT XFSF DSFBUFE UP NBLF UIF MFWFM

XPSL'PX

BUFSJBMT BOOMZ TIBEFST UP TOFDJ&D PCKFDUT /FX NBUFSJBM

.BUFSJBMT BOE 4855 EVFSHT B DON TUPINHU 6KDOPHUTF PO PCKFDUT UIBU JN7QMVRANPFNOQUP OFFOU 5P NBLF UFYUVSFT XPSL PC PCKFDUT JO UIF TDFOF UIJT DVTUPN TIBEFS UIFSFGPSF JT UFYUVSF BTTFUT UP UIF TIBEFS TDSJQU 5P NBLF DVTUPN JM BOE 6OJUZMT TIBEFS HSBQIT BSF XSJUUFO5GOPISKPCKFDUT UIB

<span id="page-13-0"></span>'JHVSF' 00MZ B TNBMM QBSU PG UIF UFYUVSF JT VTFE P

#### $3"45&35&9563&4'77*356" - 3":53"$

## <span id="page-14-0"></span>6ýïü ýþÿî

51F BJN PG 735 JT UP FEVDBUF VTFST PO B WBSJFUZ PG UPQJDT SFRVJSFT WJTVBMJTBUJPOT BOE FYQMBOBUJPOT UIBU BSF XFMM BVEJFODF 4JODF UIF RVBMJUZ PG WJTVBMJTBUJPOT BOE VTFS F OBUVSF B VTFS TUVEZ XBT DIPTFO UP BOBMZ[F UIF RVBMJUZ PG UIF VTFS TUVEZ UIF VTFS JT BTLFE UP DPNQMFUF UIF OFX MFWF CFGPSFIBOE BOE UFO NPSF RVFTUJPOT B.FSXBSET ".FS BOTXFS DBO PQUJPOBMMZ MFBWF HFOFSBM SFNBSLT JO B UFYUCPY GPS GBNJMJBS XJUI UIF QSPHSBN UIF VTFS JT UBTLFE UP DPNQMFUF BCPVU DPOUSPMT BOE SBZ USBDJOH CBTJDT CFGPSF NPWJOH PC BMM RVFTUJPOT BOE PQUJPOT GPS BOTXFST JT MJTUFE JO UIF "

## 2VFTUJPOT JO UIF VTFS TUVEZ

<span id="page-14-1"></span>5P FWBMVBUF UIF RVBMJUZ PG UIF DSFBUFE OSPEVDU UIF VTFS UPQJDT 1SJPS FYQFSJFODF & EVDBUJPOBM VTFGVMOFTT BOE 6T RVFTUJPOT BCPVU UIFTF DBUFHPSJFT TIPVME QSPWJEF FOPVHI, BOE HBJOFE FYQFSJFODF XJUI UFYUVSJOH

1 SJPS & YOFSJFODF

V 51F UVUPSJBM UFYUT V 51F WJTVBMJTBUJPO

<span id="page-14-2"></span>5P HFU B HPPE HSBTQ PG UIF VTFSMT QSJPS FYQFSJFODF UXP F UIF VTFS TUBSUFE VTJOH UIF BQQMJDBUJPO 51JT JOGPSNBUJPO LOPXMFEHE UIF VTFS BMSFBEZ OPTTFTTFT 5IF UXP RVFTUJPOT I

V ) PX XFMM XPVME ZPV TBZ ZPV VOEFSTUBOE UFYUVSFT

V %JE ZPV GPMMPX UIF 36( \$PNQVUFS (SBQIJDT DPVSTF

<span id="page-14-3"></span>5P FWBMVBUF XIFUIFS UIF VTFS IBT MFBSOFE GSPN VTJOH UIF B ESBXO VQ UIBU FWBMVBUF HFOFSBM FEVDBUJPOBM VTFGVMOFTT TOFDJ&D BEEJUJPOT 5IF & STU UISFF RVFTUJPOT BTLFE JO UIJT

51FO UIF RVFTUJPO P81BU BTQFDUT XFSF NPTU IFMQGVM UP ZPV UFYUVSFT Q JT BTLFE BCPVU UIF GPMMPXJOH UISFF DPNQPOFOU

V 51F BCJMJUZ UP FYQFSJNFOU XJUI WBSJPVT TFUUJOHT JO U

V %JE UIF BQQMJDBUJPO IFMQ ZPV VOEFSTUBOE UFYUVSFT C V %P ZPV UIJOL UIF BQQMJDBUJPO DBO IFMQ PUIFST VOEFSTL V %P ZPV UIJOL UIF BQQMJDBUJPO DBO IFMQ GVUVSF TUVEFO

**&EVDBUJPOBM VTFGVMOFTT** 

(SBQIJDT DPVSTF VOEFSTUBOE UFYUVSFT

#### 6TFS FYQFSJFODF

<span id="page-15-0"></span>'JOBMMZ UP HFU B CFUUFS VOEFSTUBOEJOH PG IPX XFMM UIF G GPS UFBDIJOH DPNQVUFS HSBQIJDT UPQJDT UXP RVFTUJPOT BC VTJOH UIF BQQMJDBUJPO XFSF BTLFE

V) PX XPVME ZPV SBUF UIF VTBCJMJUZ PG UIF BQQMJDBUJPO V) PX DPNQMFY EJE ZPV & OE UIF BQQMJDBUJPO

### <span id="page-15-1"></span>3FTVMUT

51F BOTXFST UP UIF RVFTUJPOT XFSF TVCNJUUFE WJB B (PPHMF UIF RVFTUJPOT XFSF FWBMVBUFE PO B TDBMF GSPN UP XJUIN BOTXFS JO MJOF XJUI B OFHBUJWF SFTQPOTF PS BOTXFSJOH PO JOEJDBUJOH UIF PQQPTJUF 0OF PZFTQ PS POPQ RVFTUJPO XBT XJUI B TDBMF GSPN  $U P$ 

## **1SJPS FYQFSJFODF**

<span id="page-15-2"></span>5IF & STU QBSU PG UIF RVFTUJPOT TIPXT UIF GBNJMJBSJUZ PG U DPNQVUFS HSBQIJDT BT B XIPMF 0VU PG UIF UXFMWF QFPQMF U UISFF BOTXFSFE UP IBWF GPMMPXFE USBQPTMSXF SUPBNQVUFS (SBC GBNJMJBSJUZ XJUI UFYUVSJOH JT WFSZ EJTUSJCVUFE BNPOH UII

<span id="page-15-3"></span>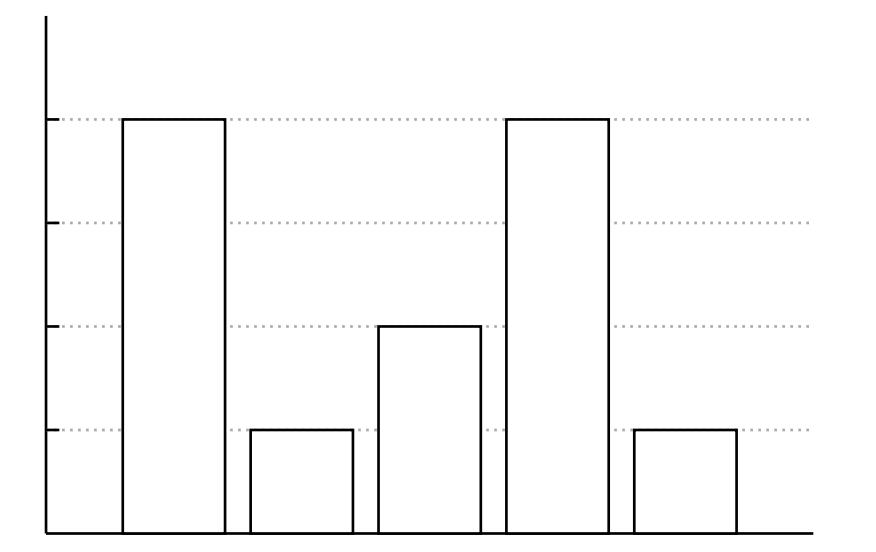

(SBQI) ) PX XFMM XPVME ZPV TBZ ZPV VOEFSTUBOE UFYL

(SBQI` 5IF UVUPS(SBEMQIUFY5UFF WJTVBMSJETQBUJPSOIF BCJMJUZ UP FYQFSJNFOU XJUI WBSJPVT TFUUJOHT JO UIF NFOV PO UII SJHIU

<span id="page-16-2"></span>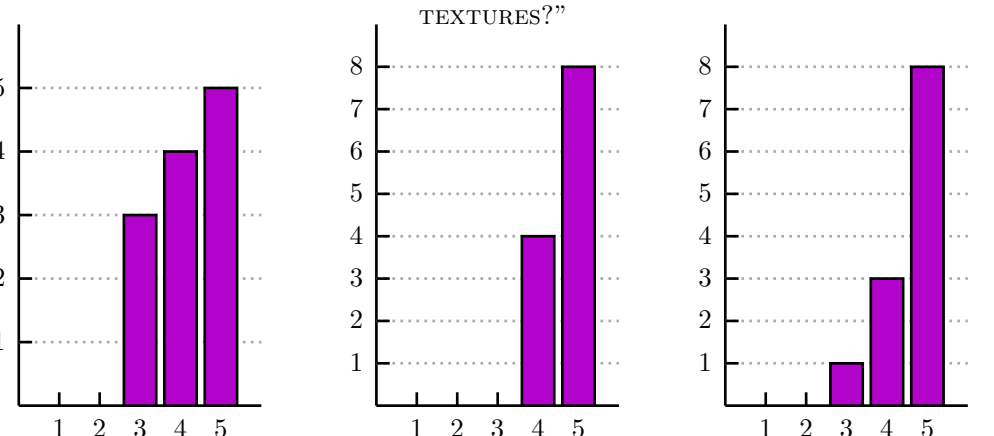

<span id="page-16-3"></span>P8òëb ëýúïíþý ïüï ÷ùýþ òïöúðÿö þù ùÿ óø ìïþþïü ÿøîïüýþëøîóøñ

5P FWBMVBUF TQFDJ&D QBSUT PG UIF QSPHSBN VTFST XFSF BTL DPNQPOFOUT IFMQFE UIFN UP VOEFSTUBOE UFYUVSJOH 5IF (SB VTFST FWBMVBUFE UIF RVBMJUZ PG UIF EJ%FSFOU DPNQPOFOUT UFYUT TDPSF MPXFTU BOE UIF WJTVBM SBEQUBEO EIJHIFTU BT DBO  $(SBOI)$ 

 $(SBO)^{T}$ %JE UIF BQQMJDBUJPO IFMQ 2 VOEFSTUBOE UFYUVSFT CFUUFS

<span id="page-16-0"></span>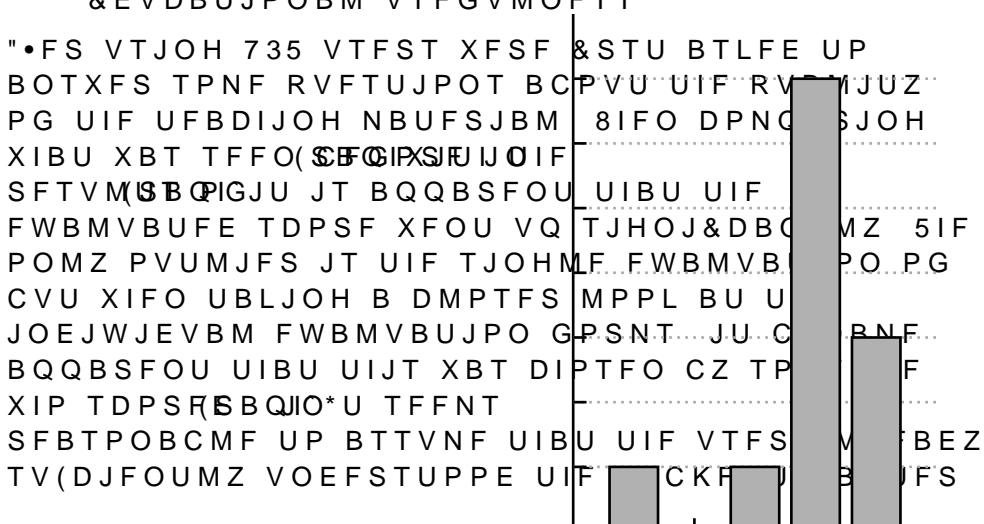

**&EVDBUJPOBM VTFGVMOFTT** 

<span id="page-16-1"></span> $3"45&35&9563&4' / 7*356" - 3":53"$ 

### <span id="page-17-3"></span>6TFS FYQFSJFODF

<span id="page-17-0"></span>5P DPODMVEF UIF FWBMVBUJPO UIF VTFS XBT BTLFE BCPVU UIF DPNQMFYJUZ PG UIF BQQMJDBUJPSOBG5IITHO GESTEN WEITTE BSF TIPXO JO BQQMJDBUJPO JT PWFSBMM XFMM SFDFJWFE XJUI B HPPE TDPSF TDPSF UIF DPNOMFYJUZ B UXP PVU PG UISFF

<span id="page-17-2"></span>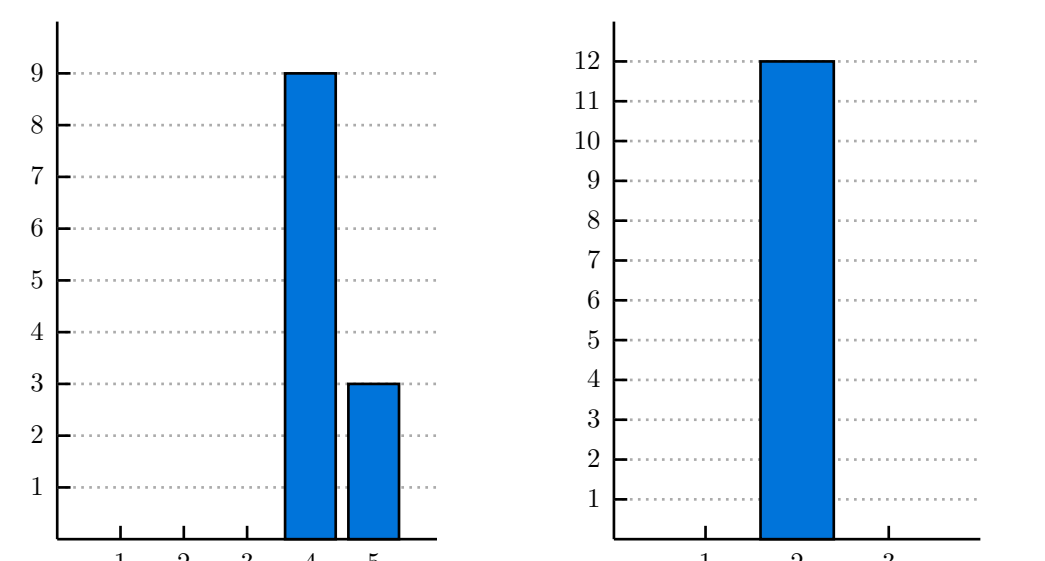

 $(SBOI)$ ) PX XPVME ZPV SBUSBOLF VTB & JOMPIN @ MFY EJE ZPV & OE UI PG UIF BQQMJDBUJPO **BOOMJDBUJPO** 

## 'FFECBDL

<span id="page-17-1"></span>\*O UPUBM GPVS QBSUJDJQBOUT MF. GFFECBDL B.FS BOTXFSJOH JODMVEFE TPNF SFNBSLT XJUI QPTTJCMF JNQSPWFNFOUT 4PNF DPODMVEFE GSPN UIF SFNBSLT BSF

V 4PNF VTEST XIP XESE OPU FYQESJEODEE XJUI TJNJMBS OSP USPVCMF VOEFSTUBOEJOH PCKFDUJWFT

V 4PNF VTFST EJE OPU VOEFSTUBOE BMM UFDIOJDBM UFSNT V V OOF VTFS DPNNFOUFE PO UFYUVBM FYQMBOBUJPOT CFJOH I

4PNF TPMVUJPOT UP UIFTF QSPCMFNT NJHIU CF

V "EEJOH B GFBUVSF UP IJHIMJHIU PCKFDUJWF FMFNFOUT

V "EEJOH B UFDIOJDBM UFSNT MJTU

V "EEJOH B TFUUJOH UP DIBOHF UIF GPOU TJIF

#### <span id="page-18-0"></span>\$ùøíöÿýóùø

51F HPBM PG UIJT QSPKFDU XBT UP JOUSPEVDF WBSJPVT DPODF( OSPKFDU 735 BJNT UP FYQMBJO UPQJDT XJUI JOTJHIUGVM WJTV UFYUVBM FYQMBOBUJPOT /FXMZ BEEFE DPOUFOU TIPVME UFBDI UFYUVSJOH UP EFWFMPQ B HFOFSBM VOEFSTUBOEJOH PG UIF CB XBT NBEF JO DMPTF DPMMBCPSBUJPO XJUI B TFDPOE DPODVSSF( QSPKFDUT GPDVTTFE PO FYQMBJOJOH UFYUVSJOH CVU EJ%FSFE OSPKFDU GPDVTTFE PO SBTUFS UFYUVSFT XIFSFBT UIF DPODVS QSPDFEVSBMMZ HFOFSBUFE UFYUVSFT 4JODF CPUI QSPKFDUT IE DPNQPOFOUT XFSF EFWFMPQFE JO DPMMBCPSBUJPO

\*O UPUBM GPVS MFWFMT XFSF EFWFMPQFE 5IF MFWFMT FYQMBJ UFYUVSF TBNQMJOH BOE QSPDFEVSBM UFYUVSFT 5P DPNQMFUF OFX DPNQPOFOUT XFSF BEEFE UP UIF QSPKFDU /FX TDSJQUT XF JOUFSBDUJPOT BOE JOGSBTUSVDUVSF XBT EFTJHOFE VTJOH B CI JOUFSOBM DPNNVOJDBUJPO 5IF BTTFU DPMMFDUJPO JO 735 XBT NBUFSJBMT TIBEFST BOE 6\* DPNQPOFOUT

5P FWBMVBUF UIF RVBMJUZ PG UIF OFX BEEJUJPOT UP 735 B VTF 51F VTFS TUVEZ BTTFTTFE UIF QSJPS FYQFSJFODF PG UIF VTFST VTFGVMOFTT BOE UIF VTFS FYQFSJFODF 5IF SFTVMUT XFSF QPT OPWJDF VTFST CFOF&UUJOH GSPN UIF QSPHSBN \*O UIF PQFO GF NBLF PUIFS SFNBSLT UIFZ IBE PO 735 3FNBSLT NFOUJPOFE JODN PCKFDUJWFT CFJOH TUVDL PO UBTLT BOE TNBMM UVUPSJBM UFY

OWFSBMM UIJT QSPKFDU TVDDFTTGVMMZ QSPEVDFE VTFGVM DPO QSPKFDU 5IF BQQMJDBUJPO OPX TV(DJFOUMZ FEVDBUFT JO UFY HFOFSBM LOPXMFEHF BCPVU UFYUVSFT XJUI JUT OFX MFBSOJOH

### <span id="page-19-1"></span><span id="page-19-0"></span>'ÿþÿüï 8ùüõ

735 JT TUBSUJOH UP HFU DPNQSFIFOTJWF JO JUT MFDUVSJOH NB PG SPPN GPS NPSF UPQJDT UP DPWFS BOE JNQSPWFNFOUT UP NI DPVME CF JMMVTUSBUFE XFMM JO 735 BSF

- V 1BUI USBD&JNOFHS TJODF /7\*%\*" MBVODIFE UIFJS 359 **TFSJFT** (16T XJUI EFEJDBUFE SBZ USBDJOH DPSFT NBOZ HBNF TUVI JNQMFNFOUJOH SBZ USBDJOH BT B GFBUVSF JO UIFJS HBNF BOPUIFS GPSN PG SBZ USBDJOH DBMMFE QBUI USBDJOI T P NPSF GSFRVFOUMZ JO HBNFT 1BUI USBDJOH VTFT UIF TBNF USBDJOH FYDFQU QBUI USBDJOH EPFT OPU GPMMPX SBZT L CVU POMZ USBDFT UIF NPTU M. KLF SM B LQ BLUS BLDPJ @ MHHIU TPVSDF BMHPSJUINT VTF.POUF \$BSMP BMHPSJUINT UP BDIJFWF UIJ NPTU MJLFMZ UP IJU B MJHIU TPVSDF ESBTUJDBMMZ JNQSP\ SFTVMUJOH JO WFSZ TJNJMBS JNBHFT
- V \$VSWF4TJODF 735 XBT PSJHJOBMMZ EFTJHOFE BT B UPPM UP **\$PNQVUFS (SBQIJDT UIF TVHHFTUJPO PG BEEJOH DVSWFT E** TJODF UIJT JT BMTP UBVHIU JO UIF DPVSTF %J%FSFOU MFV GPS QPMZOPNJBM DVSWFT #©[JFS DVSWFT BOE \$POUJOVJU VOEFSMZJOH DPODFQUT
- V \$PMPV8X UIBU 735 IBT NPSF TVQQPSU UP TIPX EJ%FSFOU DI DPNQMFY DPMPVS QBUUFSOT UBDLMJOH DPMPVST NJHIU CF DPODFQU \$PMPVS JT BMTP B TJHOJ&DBOU FMFNFOU JO UIF DPVSTF 735 NJHIU XPSL WFSZ XFMM UP JMMVTUSBUF DPODI DPMPVS 4QBDFT BOE DPMPVS QFSDFQUJPO
- V %JTQFST\*JOPSBZ USBDJOH MJHIU JT CFJOH QPSUBJU BT SBZT NBUIFNBUJDBMMZ DPOTJEFSFE MJOFBS #VU JO SFBMJUZ M FMFDUSPNBHOFUJD SBEJBUJPO XIBU NBUIFNBUJDBMMZ TIP' GVODUJPO 81FO VTJOH XBWF GVODUJPOT JOTUFBE PG MJOF JMMVTUSBUF EJTQFSTJPO PG MJHIU XIFO GPS FYBNQMF B S 8BWF PQUJDBM SFOEFSJOH JT B QBUI USBDJOH UFDIOJRVF I JOTUFBE PG DMBTJJDBM MJOFBS SBZT
- <span id="page-19-2"></span>V & YUFOEJOH UF WIENG FORDJEJOH XIBU UPOJDT UP JO UIJT OSP NPSF UPQJDT XFSF PSJHJOBMMZ DPOTJEFSFE CVU FOEFE V GPMMPXJOH JUFSBUJPO UFYUVSJOH DPVME CF FYUFOEFE U NJQNBQQJOH BMJBTJOH BOE VQ BOE EPXOTBNQMJOH BT X
- V \* OUFSOBM BE EUUUJ PPNTF PG UIF GFFECBDL GSPN UIF VTFS TU JEFBT GPS JOUFSOBM JNQSPWFNFOUT PG 735 DBNF VQ 6TF USPVCMF & OEJOH PVU XIBU UP EP GPS TPNF PG UIF UVUPSJ DPNQPOFOU UIBU IJHIMJHIUT PCKFDUJWFT DPVME CF POF X 'PS TPNF QSFTVNBCMZ PMEFS VTFST TPNF PG UIF UFYU XB' #FJOH BCMF UP BEKVTU GPOU TJ[F DPVME CF DPOTJEFSFE I

## $3"45&35&9563&4*77*356" - 3":53"$ \$&3

## "íõøù öïîñï÷ïøþ

\* XPVME UP NBLF TQFDJBM UIBOLT UP NZ TVQFSWJTPST GPS BTT QSPWJEJOH GFFECBDL BOE IBWJOH NFFUJOHT UP EJTDVTT QSPH 5PN \$PVQFSVT GPS UIF DMPTF DPMMBCPSBUJPO BU WBSJPVT QP, BMTP EVF UP UIF CBDIFMPS QSPKFDUT UIBU EFWFMPQFE 735 UI 'JOBMMZ \* XPVME MJLF UP UIBOL FWFSZPOF XIP QBSUJDJQBUFE

#### 3ïðïüïøíïý

- <span id="page-21-0"></span>< >5 \$PVQFSVT P1SPDFEVSBM UFYUVSFT JO WJSUVBM SBZ USBDFS Q #BDIF (SPOJOHFO
- <span id="page-21-2"></span><span id="page-21-1"></span>< >8 7 EF MB ) PVTTB 6F P" WJSUVBM SBZ USBDFS Q #BDIFMPS UIFTJT 6OJN
- <span id="page-21-3"></span>< >1 + #MPL P(BNJ&DBUJPO PG WJSUVBM SBZ USBDFS Q #BDIFMPS UIFTJT
- < ># :JMNB[ P"DDFMFSBUJPO EBUB TUSVDUVSFT GPS WJSUVBM SBZ USBDFS *ISPOJOHEO*
- <span id="page-21-4"></span>< >3 3PTFNB P"EBQUJOH WJSUVBM SBZ USBDFS UP B XFC BOE NPCJMF BQQ 60JWFSTJUZ PG (SPOJOHFO
- <span id="page-21-5"></span>< >+ WBO EFS : XBBH P7JSUVBM SBZ USBDFS EJTUSJCVUJPO SBZ USBDJOH (SPOJOHFO
- <span id="page-21-6"></span>< >\$ WBO 8F[FM P" WJSUVBM SBZ USBDFS Q #BDIFMPS UIFTJT 6OJWFSTJUZ
- < >8 " 7FSTDIPPSF EF MB ) PVTTB 6F \$ 4 WBO 8F[FM 4 'SFZ BOE + , PTJO USBD F WS GHSBOLIDT & EVDORQUJPIO 1 B Q FSETP J FHFF
- <span id="page-21-7"></span>< >\$ 4 WBO 8F[FM 8 " 7FSTDIPPSF EF MB )PVTTB6F 4 'SFZ BOE + ,PTJO **Q**PNQVU (SLY**QM**  $E P J$ K DBH  $\overline{O}$   $\overline{O}$   $\overline{$
- <span id="page-21-8"></span>< \$ .FMMZ BOE % \$IBLSBWPSUZ P5IF NPTU QPQVMBS E & MF GPSNBUT BMM EQ DPN NPTU DPNNPO E & MF GPSNBUT NPEFM
- <span id="page-21-9"></span>< \$ 5VOOFM + +BHHP BOE . - VJL P\$PNQVUFS HSBQIJDT Q 6OJWFSTJUZ P DHMFBSO DPEFMJHIU FV QVC DPNQVUFS HSBQIJDT
- <span id="page-21-10"></span>< 4 .BSTDIOFS BOEVOE4BINSQUEZMT PG \$PNQVUF\$63\$SB\$QHJDT UI & E
- <span id="page-21-11"></span>< > PG \$POHSFTT P8BWFGSPOU PCK & MF GPSNBU Q IUUQT XXX MPD GPSNBUT GEE GEE TIUNM
- <span id="page-21-12"></span>< \$/(8JOH P6W NBQQJOH UFYUVSF NBQQJOH DVCF NBQQJOH E NPEFMJOH DPNQVUFS HSBQIJDT QOH Q IUUQT XXX QOHXJOH DPN FO GSFF QO
- <span id="page-21-13"></span>& OH 3 FT WORDWIN OP QQ I ODU
- <span id="page-21-14"></span>< SNHMFF P#JMJOFBS JOUFSOPMBUJPO WJTVBMJTBUJPO TWH Q  $10001$ 'JMF #JMJOFBS@JOUFSQPMBUJPO@WJTVBMJTBUJPO TWH
- <span id="page-21-15"></span>< \$ 5FDIOPMPHJFT P4DSJQUJOH BQJ CFIBWJPVS Q IUUQT EPDTVO. #FIBWJPVS IUNM
- <span id="page-21-16"></span>< % 5FDIOPMPHJFT P.BOVBM FWFOU GVODUJPOT Q IUUQT EPDTVOJ & WEOU'VODUJPOT IUNM
- <span id="page-21-17"></span>**IUUQ** QBUI USBDJOH WT SBZ USBDJOH **BSUJDME**
- <span id="page-21-18"></span>< # 4UFJOCFSH 3 3BNBNPPSUIJ FU BM P" HFOFSBMJIFE SBZ GPSNVMBU, IUUQT TTUFJOCFSH YZI SUOMU SENFESJNH N

# $3"45&35&9563&4*77*356" - 3":53"$ \$&3

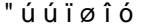

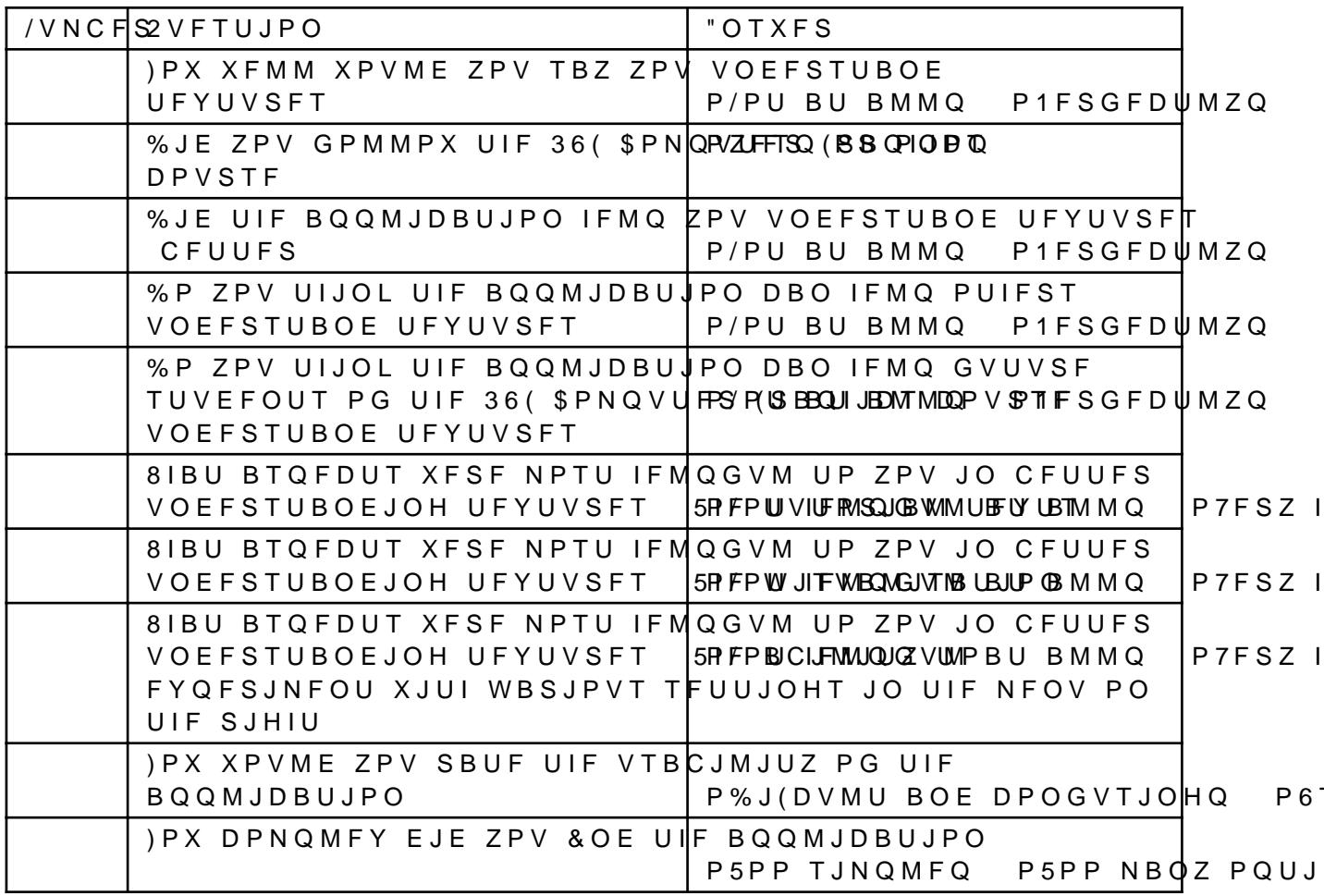